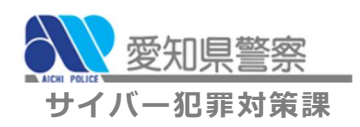

<mark>、</mark>▓※<sub>翌知県警察</sub> サイバー犯罪対策通信 第4号

第 $2$ 号

## Emotet" 感染

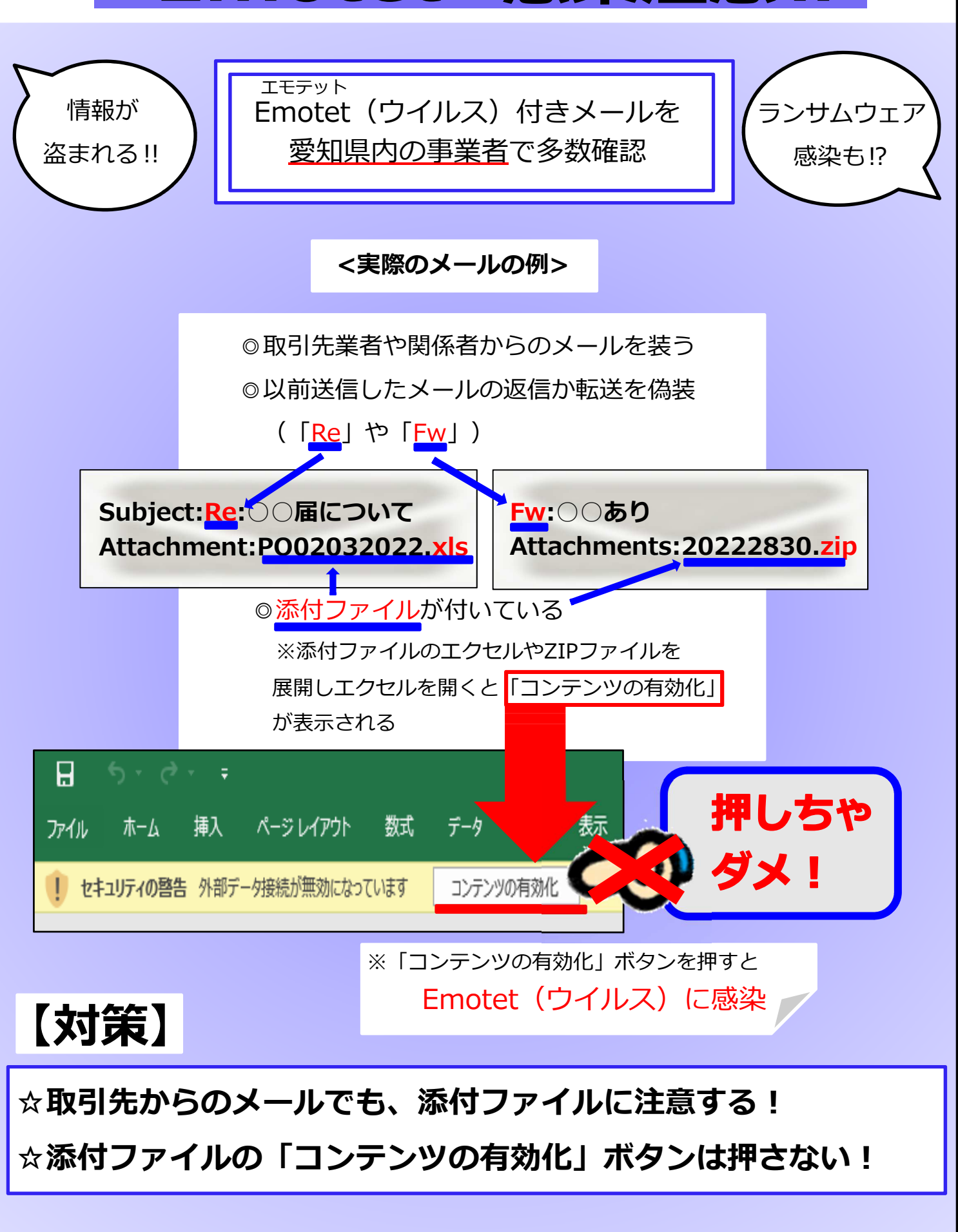